**Université Mohamed 1** <www.economie-gestion.com>

**er Filière : Economie et gestion Faculté pluridisciplinaire Elément : comptabilité analytique Nador Année universitaire : 2008-2009 Semestre : 3 Session de rattrapage**

# **EXERCICE :**

Une entreprise est spécialisée dans la fabrication des sacs du couchage. Ces sacs sont produits à partir de deux matières M1 et M2 qui sont combinées dans un atelier de production pour donner deux types de sacs, le sac A et le sac B.

# **Etat des stocks au début de la période :**

- Matière M1 : 250 kg.
- Matière M2 : 345 kg à 121,4 dh par kg.
- Sacs A : 415 sacs à 309964,8 dh
- Sacs B : 695 sacs à 566865 dh.

D'autre part, les prix d'achat de la période sont de 75 dh et 88,45 dh par kg pour M1et M2 respectivement. Les valorisations des stocks se font à l'aide du coût unitaire moyen pondéré.

Le total de répartition primaire des charges indirectes est donné dans le tableau suivant :

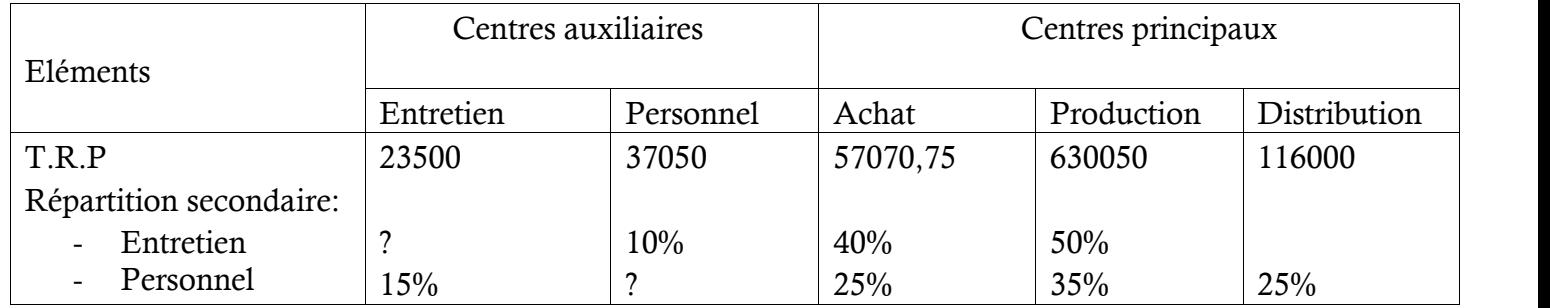

## **Unités d'œuvre et taux de frais :**

- Achat: 1 kg de matière première acheté.
- Production: une heure machine.
- Distribution : 100 dh du chiffre d'affaires.

D'autre part, pour cette période :

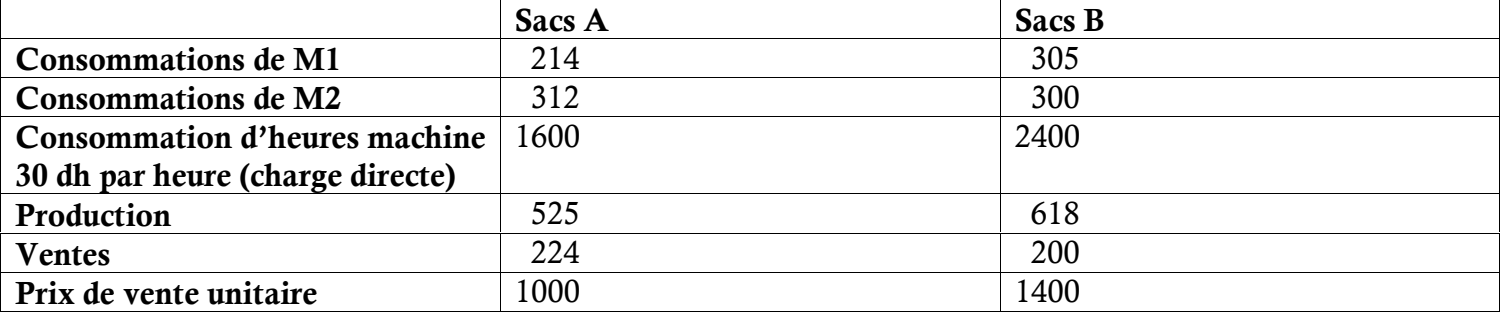

Enfin, l'état des stocks finaux est :

- Matière M1 : 316 kg à 130 dh par kg.
- Matière M2 : 415 kg.

**TAF:**

- Complétez le tableau de la répartition des charges indirectes.
- Calculez les résultats analytiques pour chacun des deux sacs A et B.

### **Correction** *w***ww.session.de rattrapage 2008-2009**

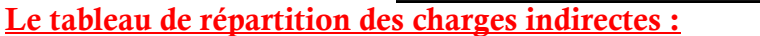

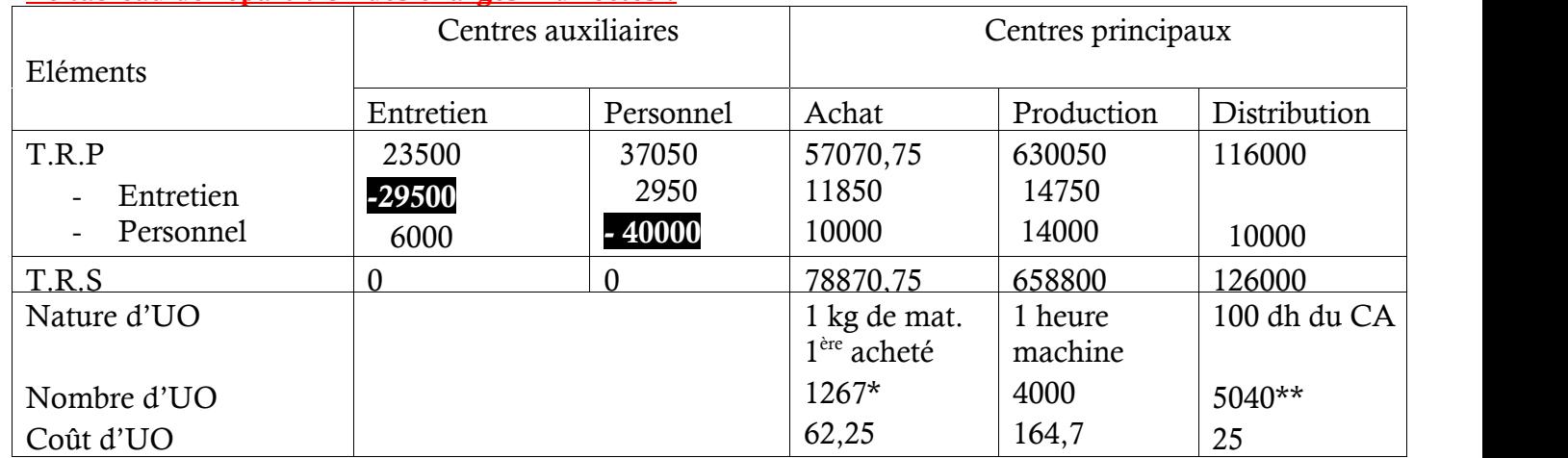

*\* les entrées de matières premières :*

**Stock initial + entrées = sorties + stock final Entrées = sorties + stock final** - **stock initial Pour M1 : entrées M1 = 519 + 316 – 250 = 585 Pour M2 : entrées M2 = 612 + 415 – 345 = 682 Donc les entrées totales = 585 + 682 = 1267** *\*\* 5040 = [(224×1000)/100] + [(200×1400)/100]*

**Les prestations réciproques :**

 ${E = 23500+0,15P}$   $P = 37050+0,1 \times (23500+0,15P)$  ${}_{P} = 37050+0.1E$   $P = 37050+2350+0.015P$  $P \times (1-0,15) = 37050 + 2350$ P= (37050+2350) / (0,985)

## **P= 40000 et E= 29500.**

#### **Coût d'achat de la matière première (M1):**

Puisque l'état des stocks finaux pour M1 est de 316 kg à 130 dh par kg, donc CMUP = 130. Donc on n'aura besoin ni du coût d'achat ni du compte d'inventaire permanent pour M1.

**Coût d'achat de la matière première (M2):**

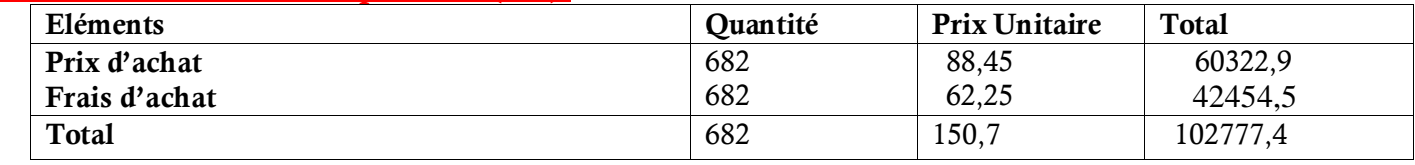

**Inventaire permanent de la matière première (M2) :**

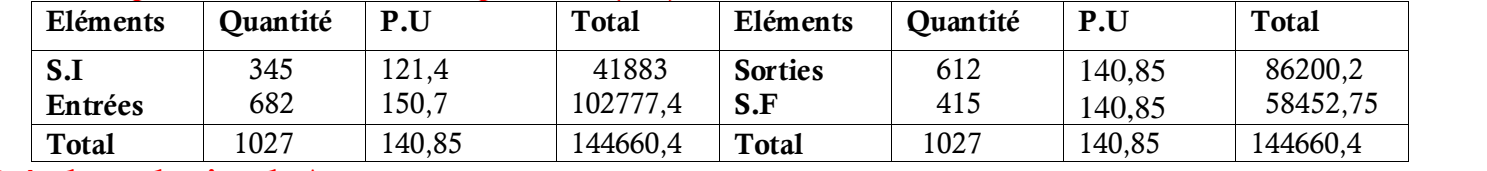

**Coût de production de A :**

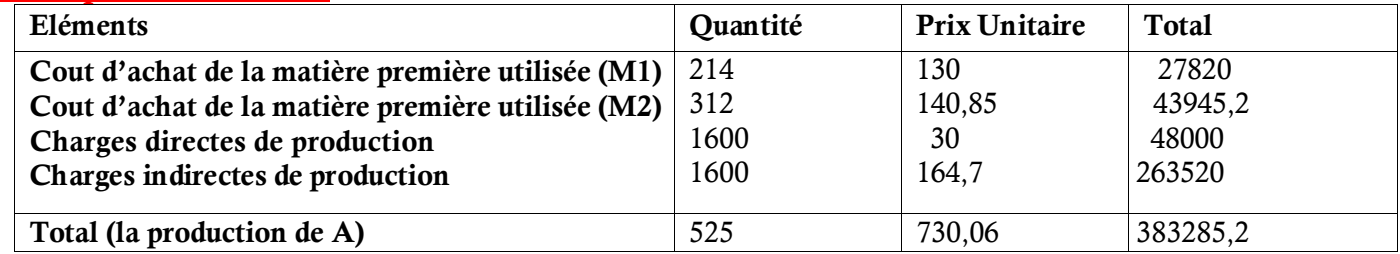

#### **Coût de production de B :**

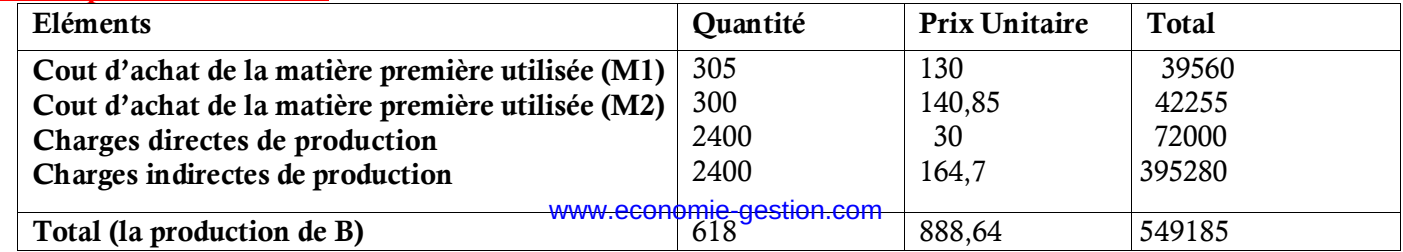

# **Inventaire permanent de (A) :**

#### www.economie-gestion.com

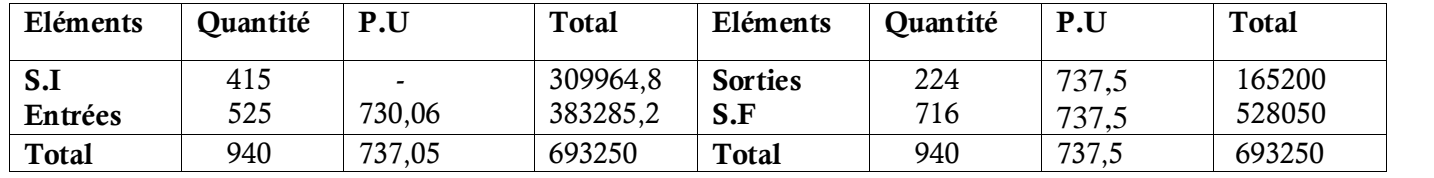

# **Inventaire permanent de (B) :**

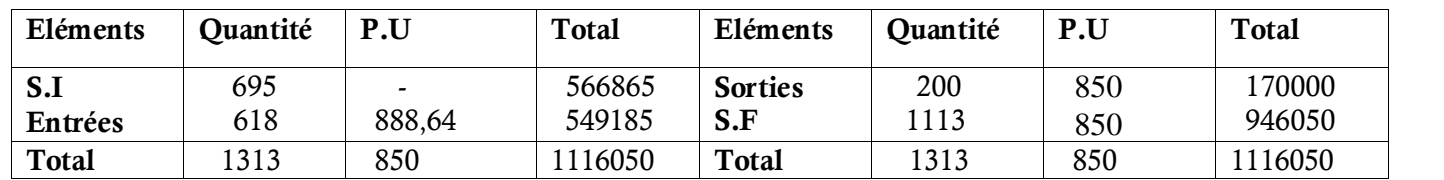

# **Coût de revient de (A) :**

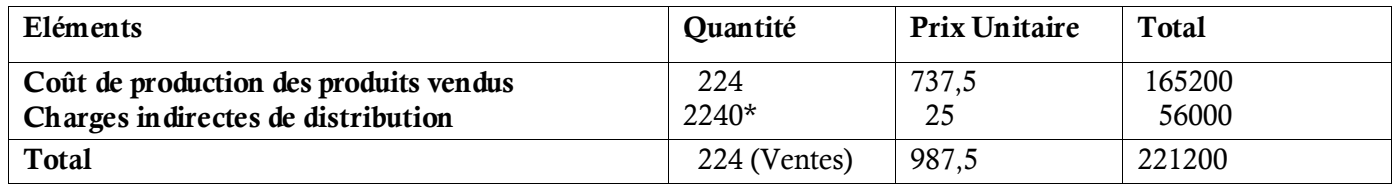

 $\overline{2240} = (224 \times 1000)/100$ 

## **Coût de revient de (B):**

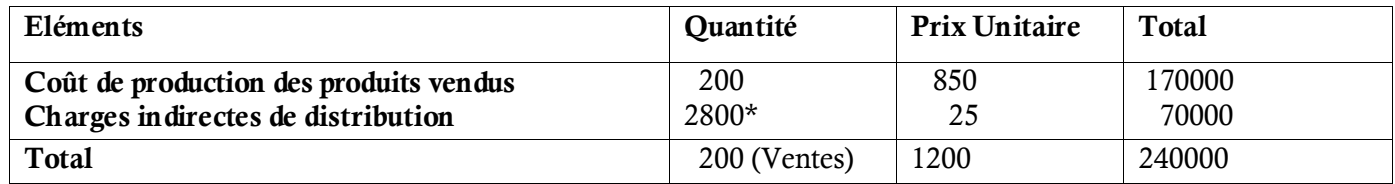

 $\overline{2800} = (200 \times 1400) / 100$ 

# **Résultat analytique de (A)**

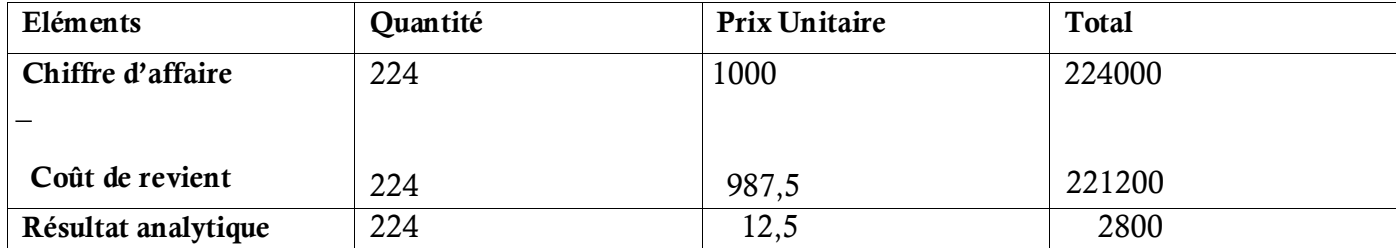

### **Résultat analytique de (B)**

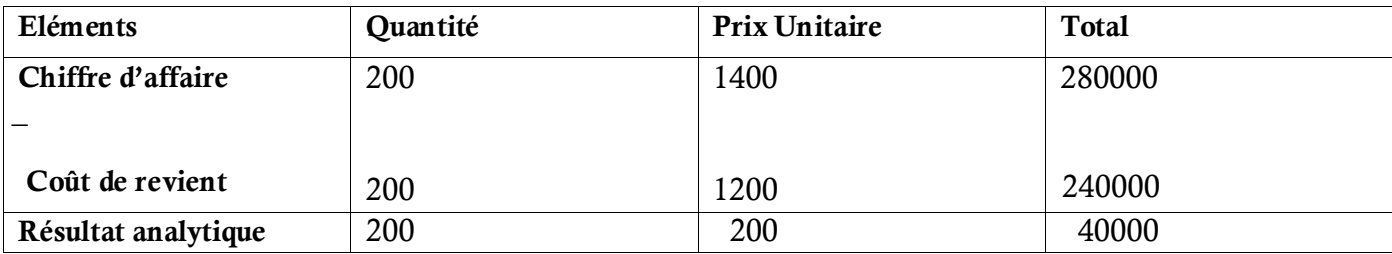